# Skalendokumentation

- Abweichungen im Wortlaut rot gekennzeichnet
- Neue Items (DigiLeG) durch einen Stern (\*) gekennzeichnet
- Mangelndes Äquivalent durch / gekennzeichnet
- Items, die im Rahmen von ICILS 2013 nicht in die Skalenbildung eingeflossen sind, sind grau gekennzeichnet

## Nutzungsverhalten

#### Anzahl genutzter digitaler Werkzeuge (B3-B6)

### Items (B3/B4)

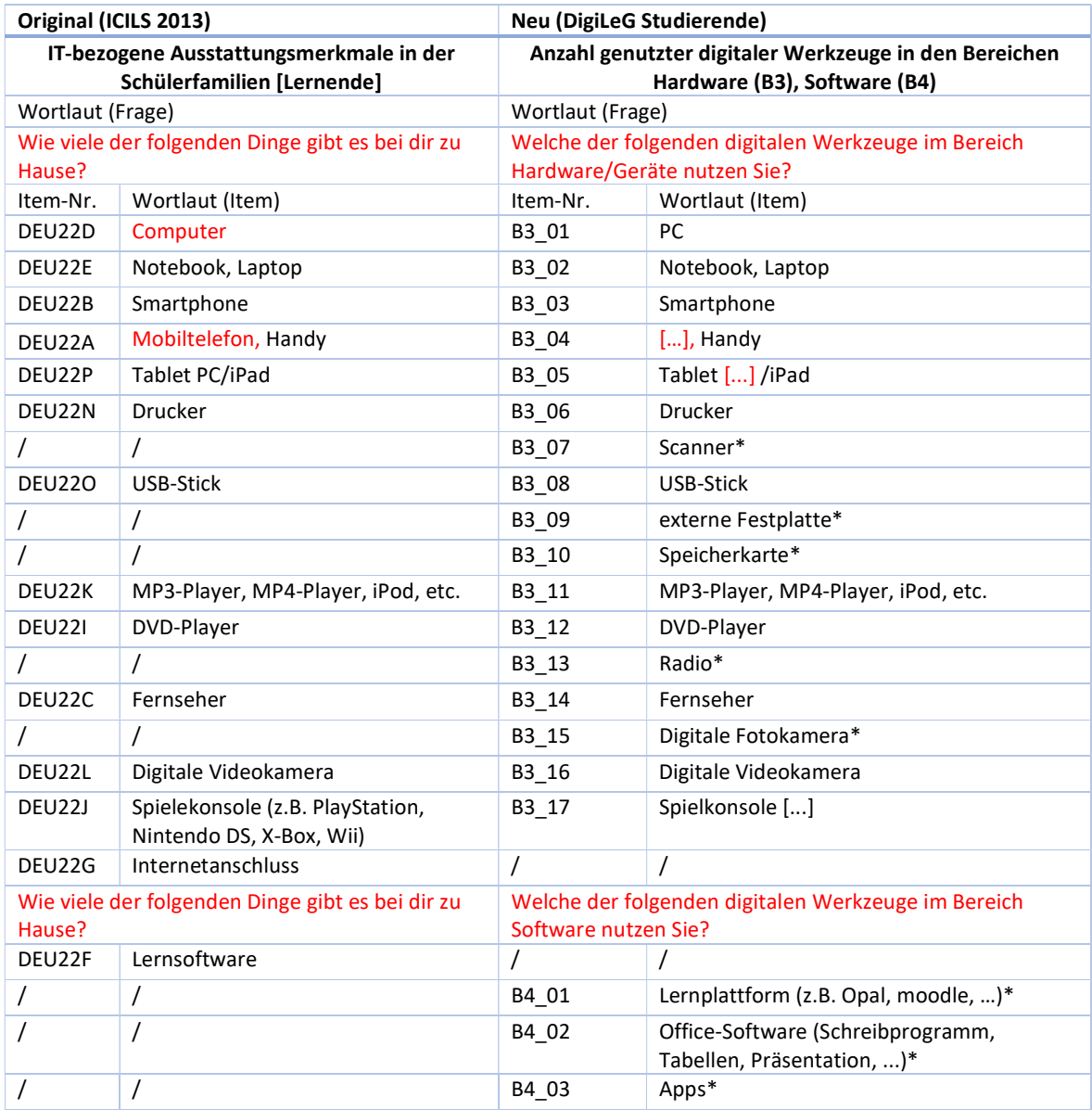

### Antwortformate (B3/B4)

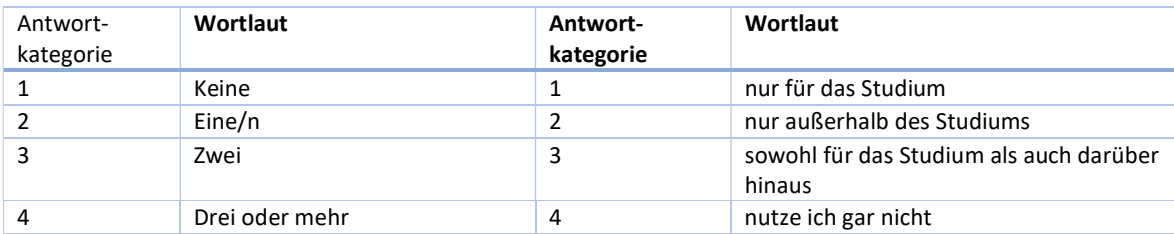

## Rekodierung (B3/B4)

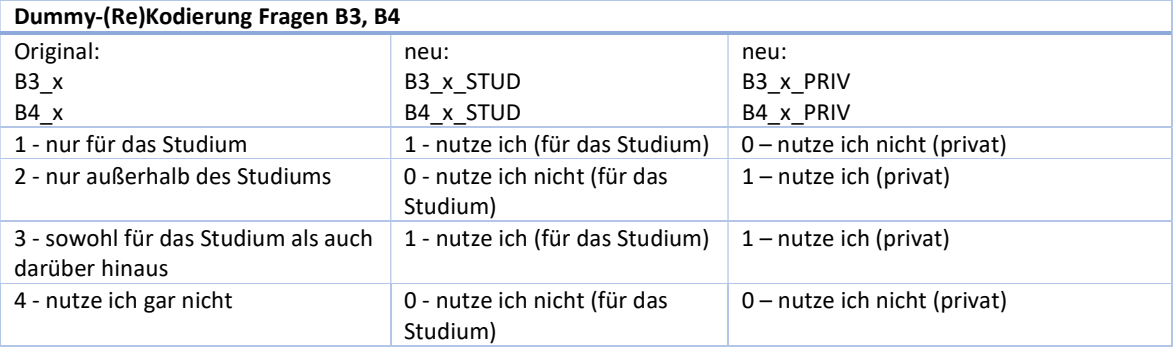

# Items (B5/B6)

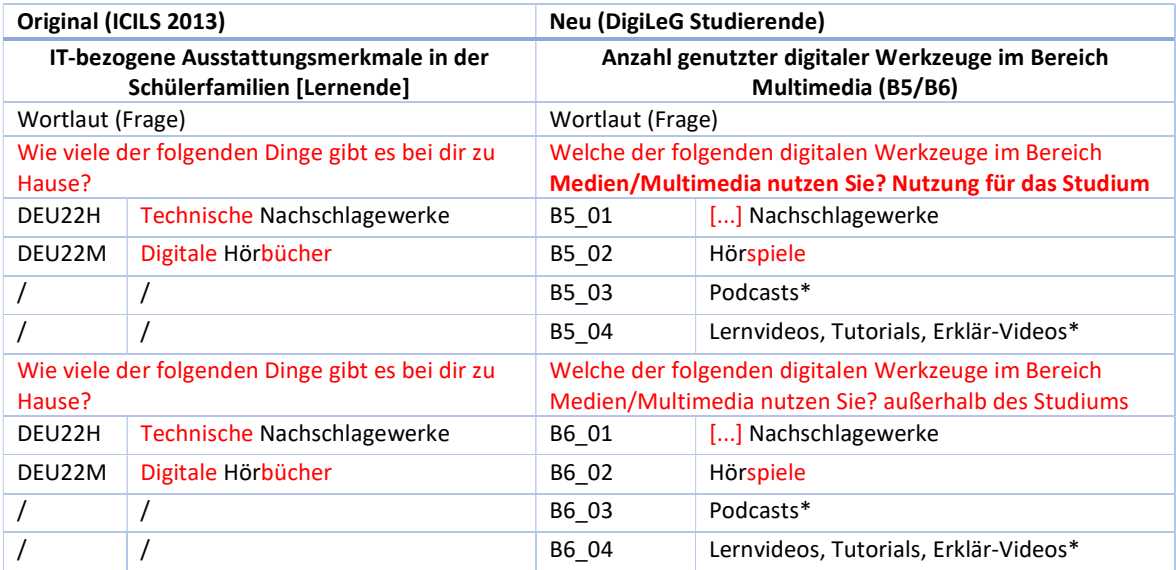

## Antwortformate (B5/B6)

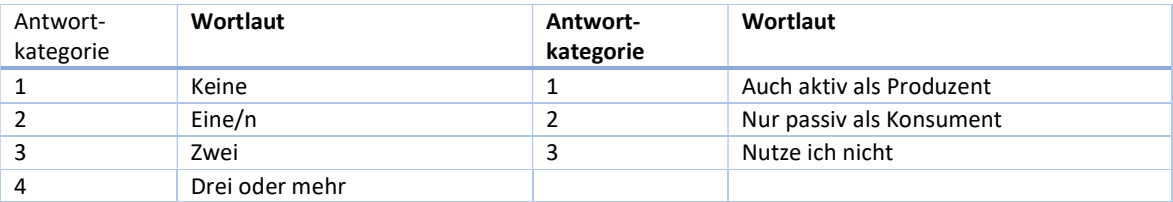

## Rekodierung (B5/B6)

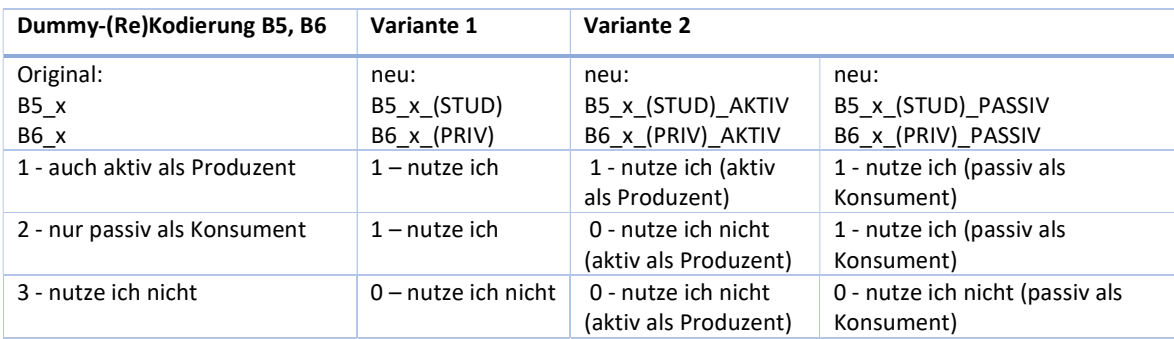

Häufigkeit der Nutzung digitaler Werkzeuge für (digitale) Aktivitäten (B9-B12)

#### Items

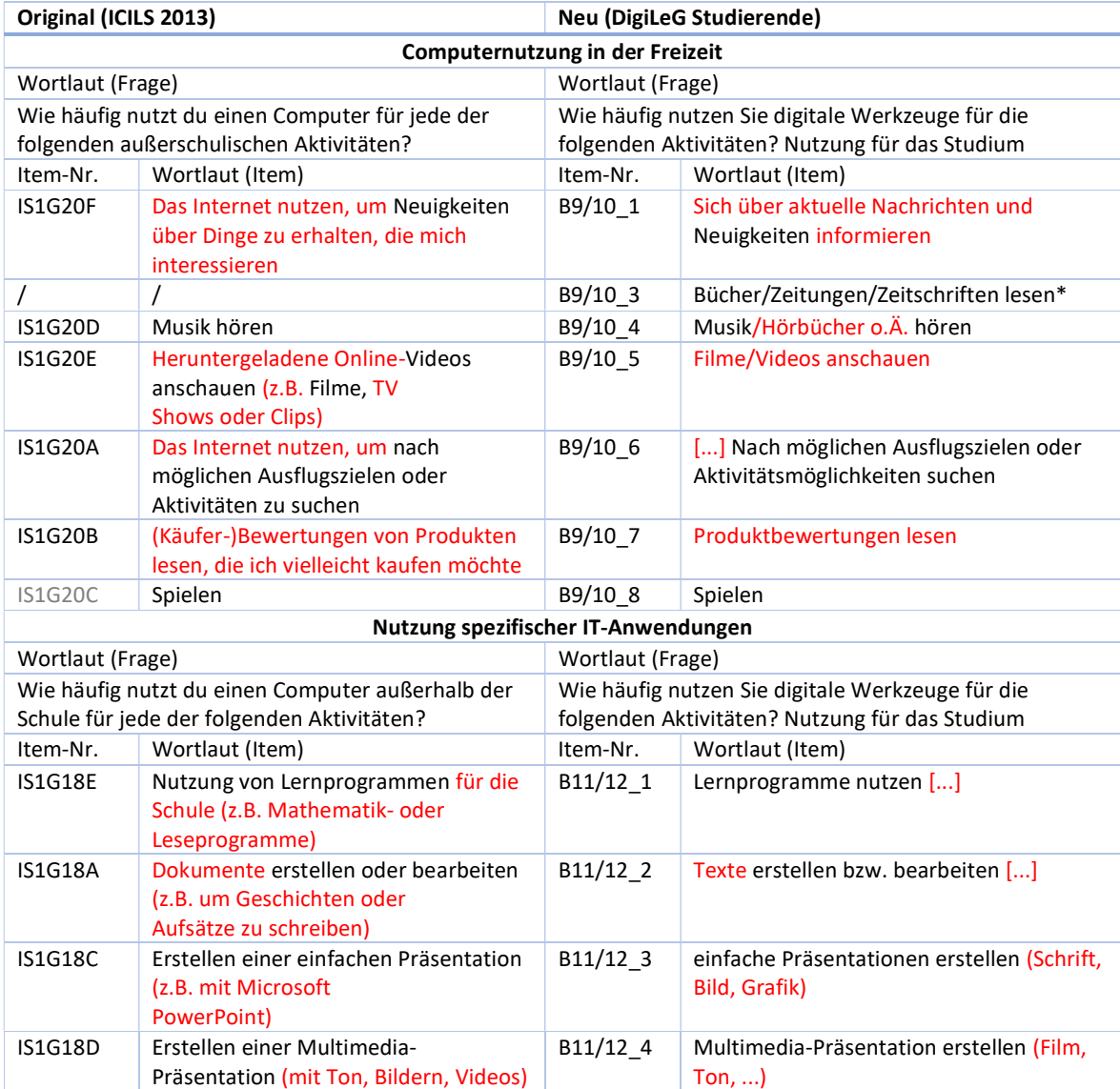

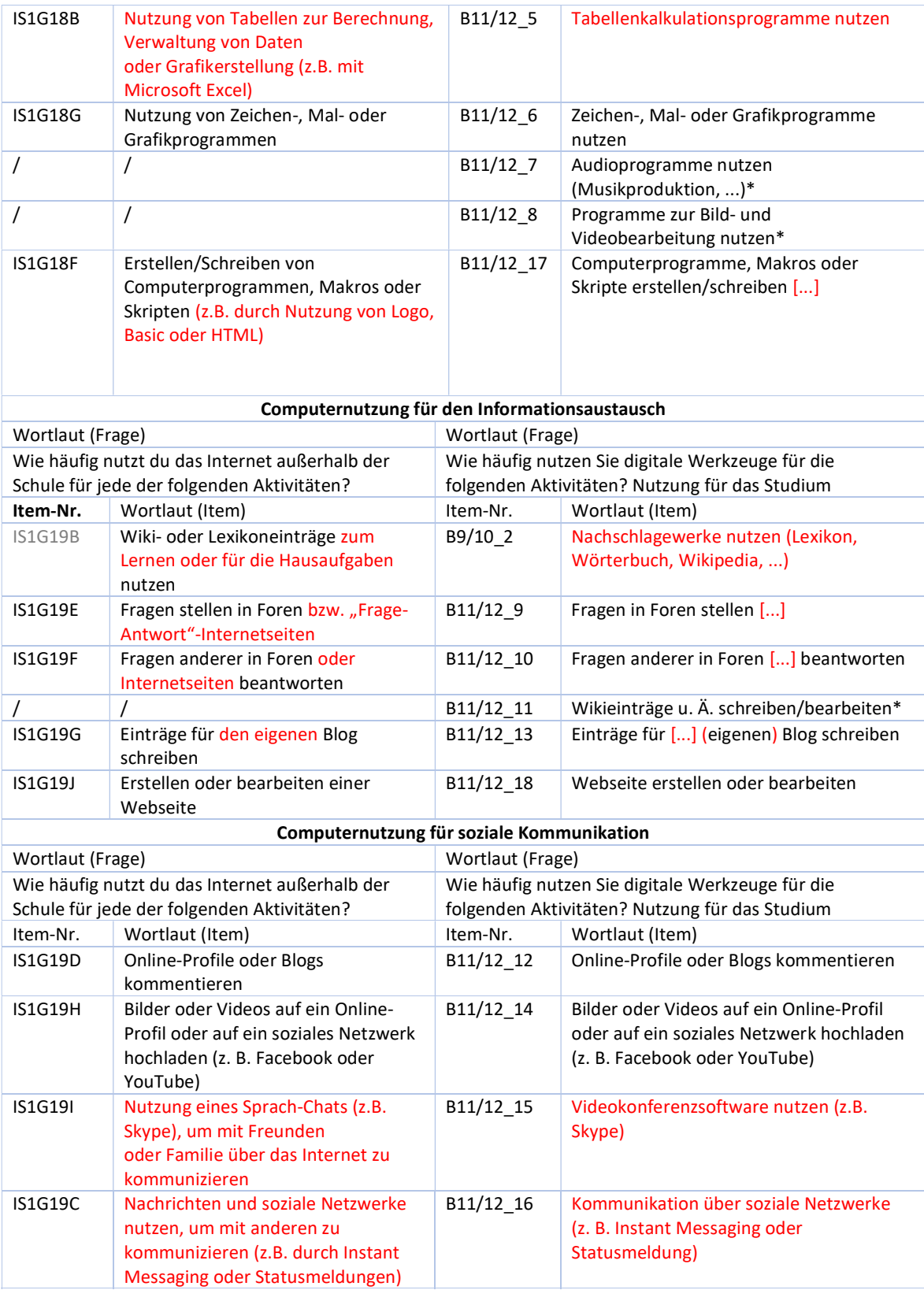

#### **Antwortformate**

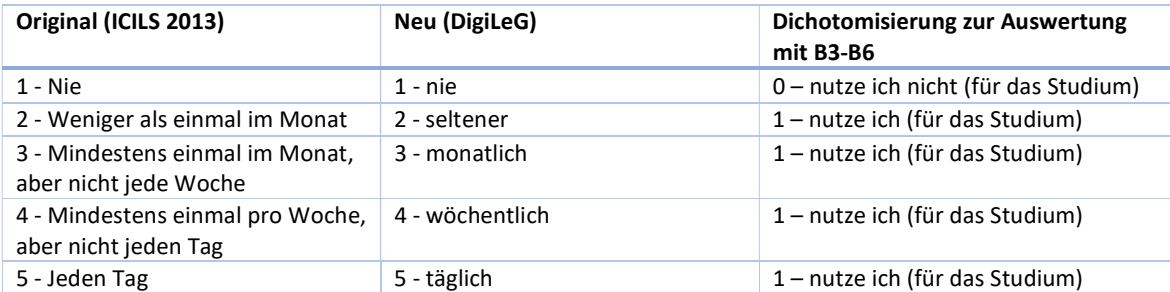

## Summenwertbildung

- FeƩ: Item fließt in den Summenwert ein
- Kursiv: Item kommt für Folgebefragungen hinzu

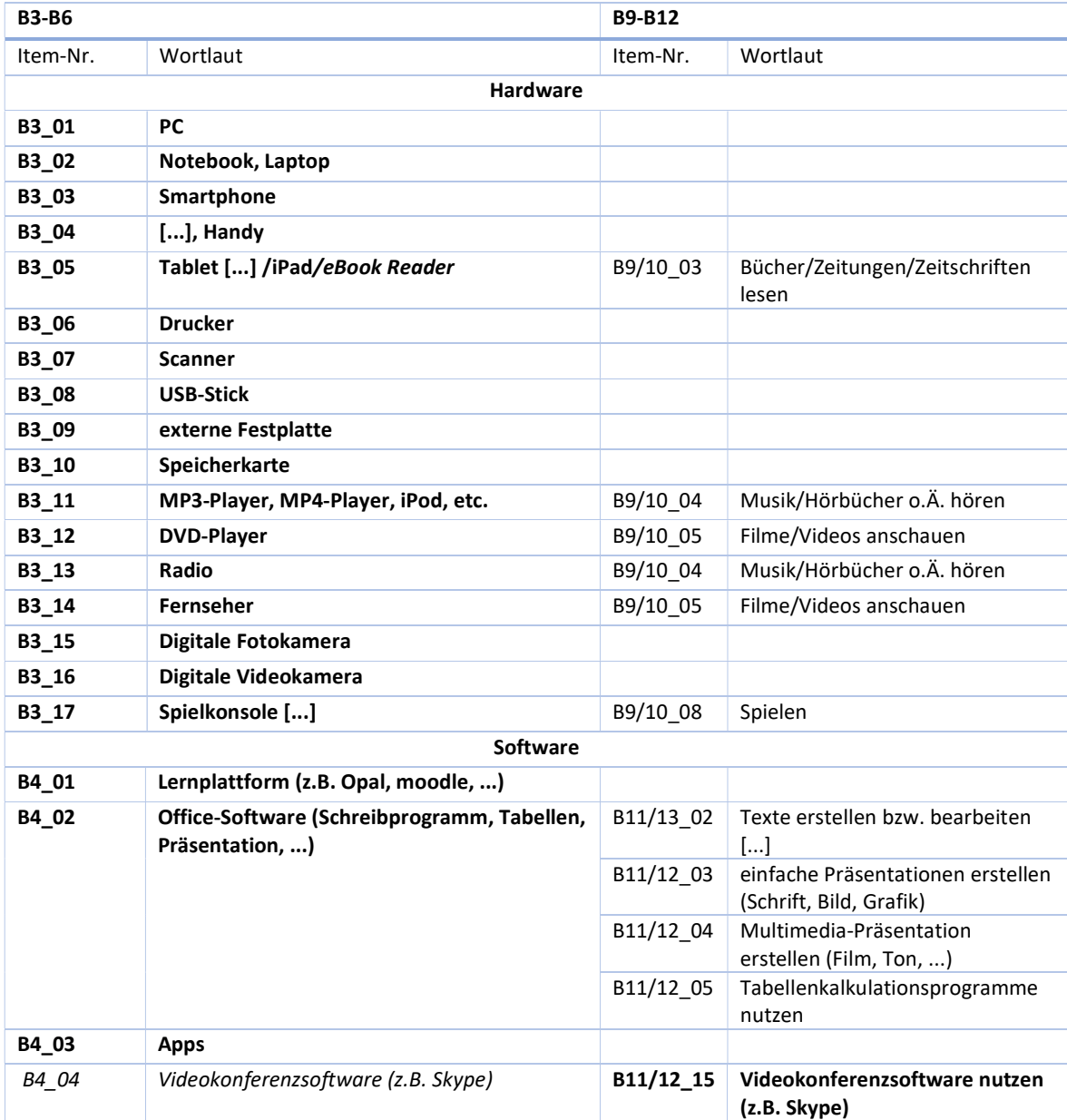

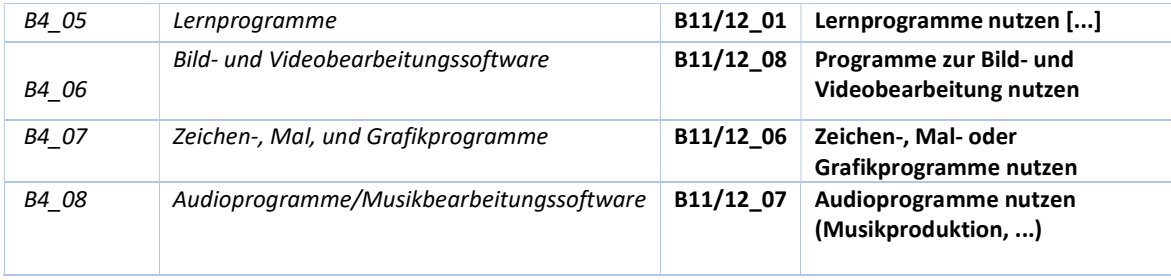

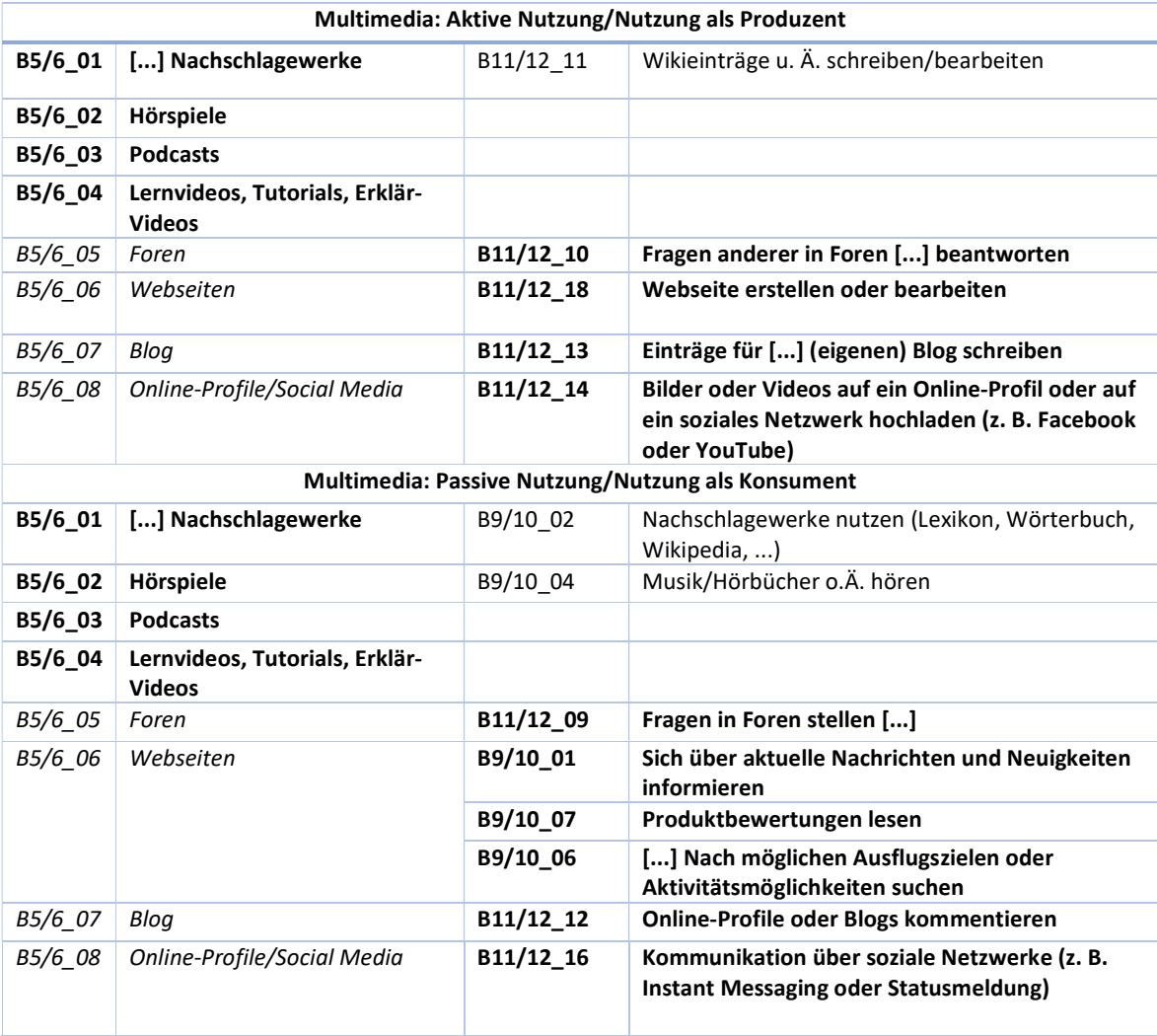

# Computerbezogenes Selbstkonzept

# Items (B7)

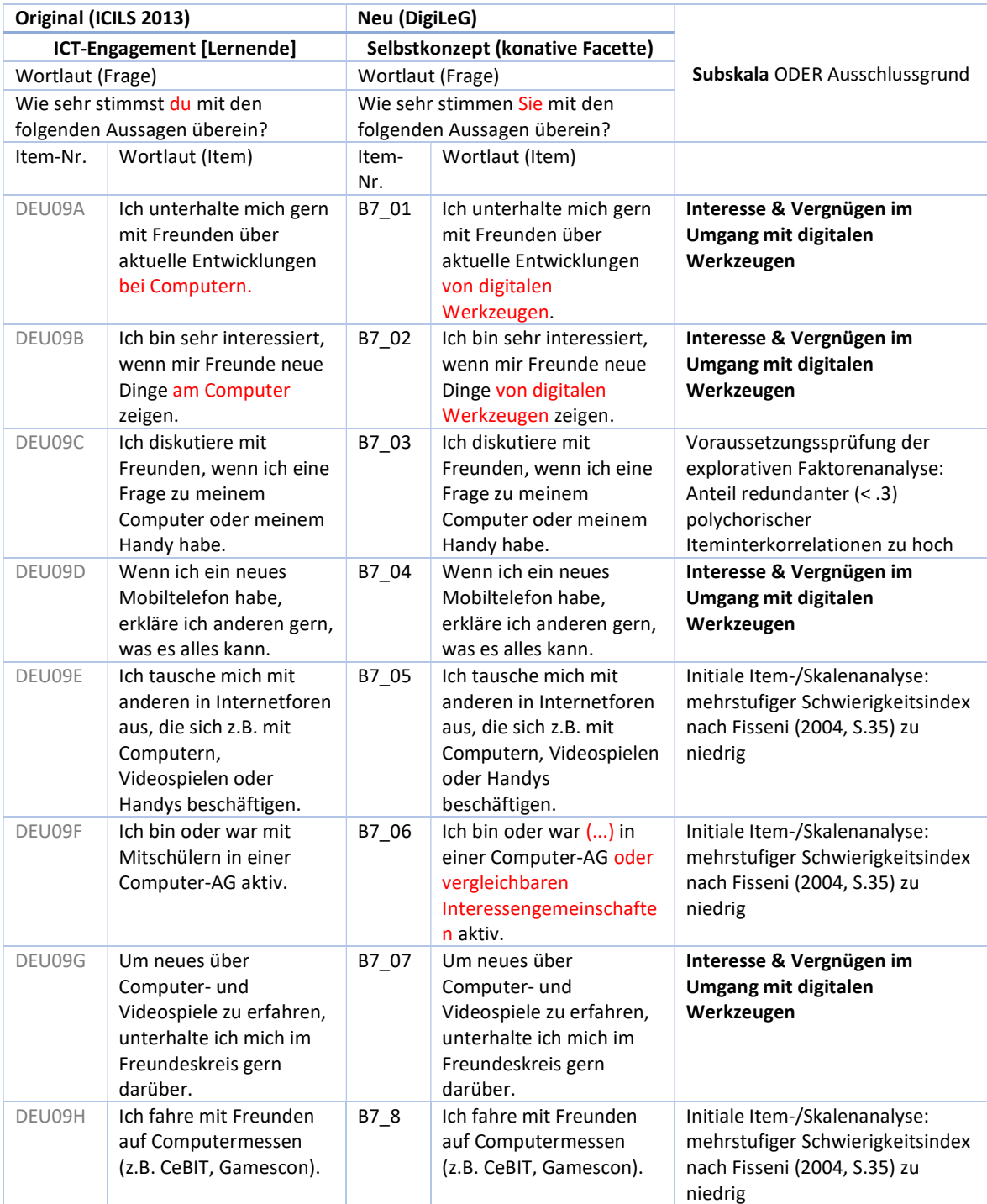

# Antwortformate (B7)

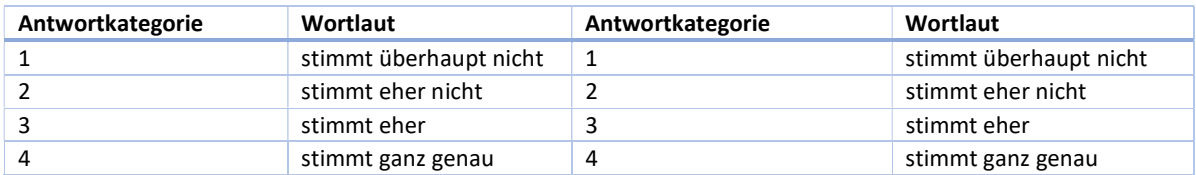

## Items (B8)

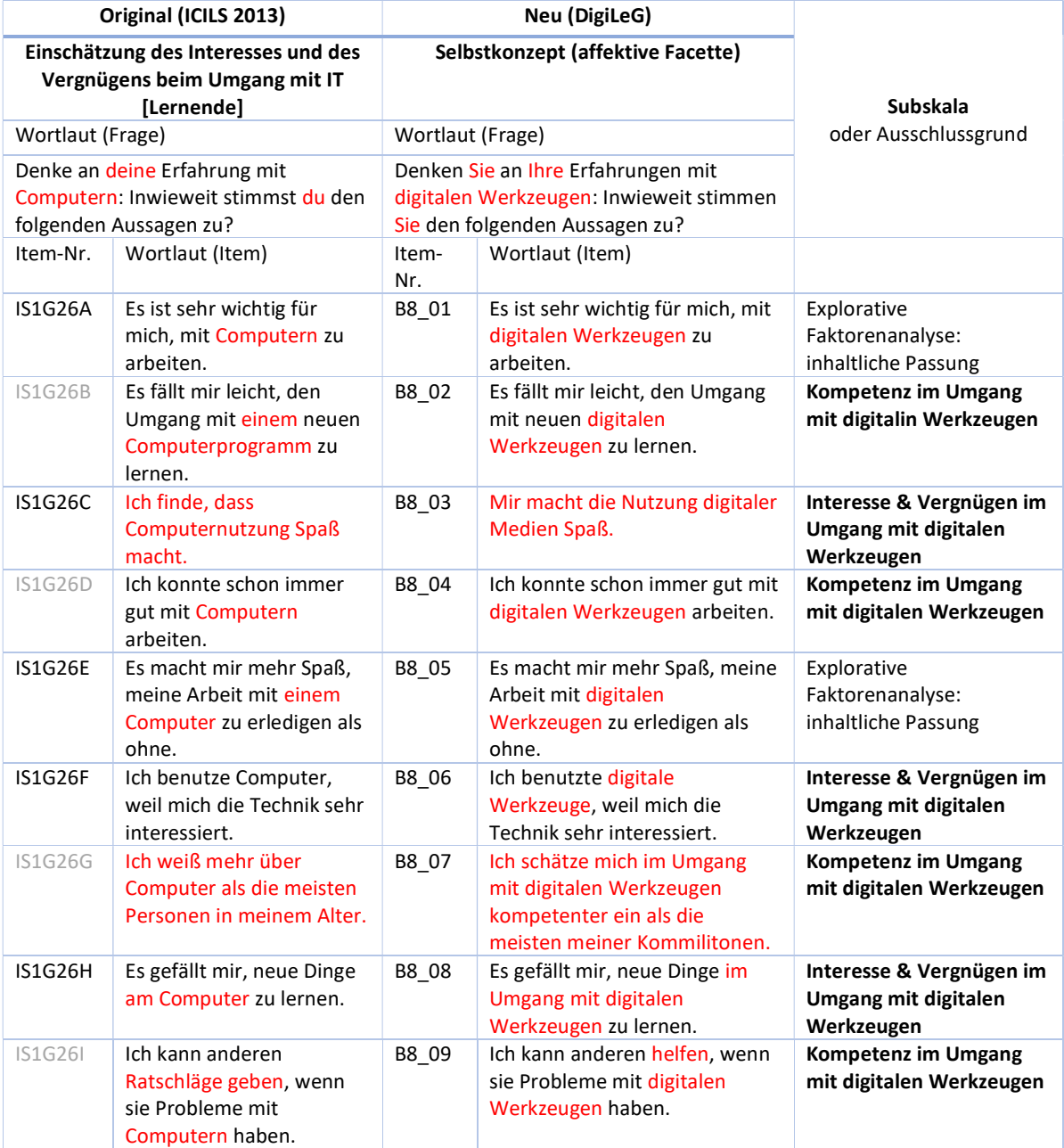

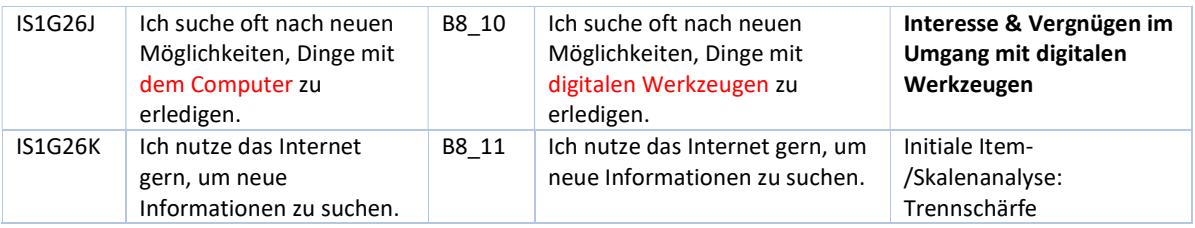

#### Antwortformate (B8)

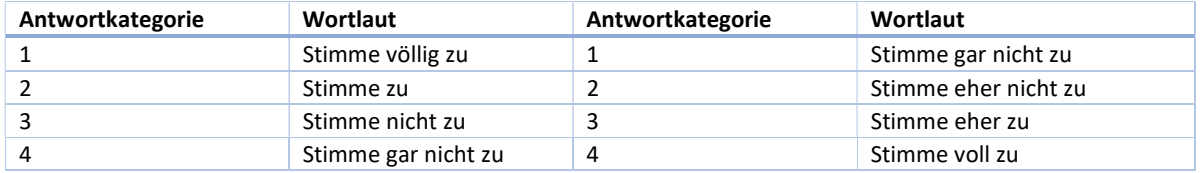

### Items (B14)

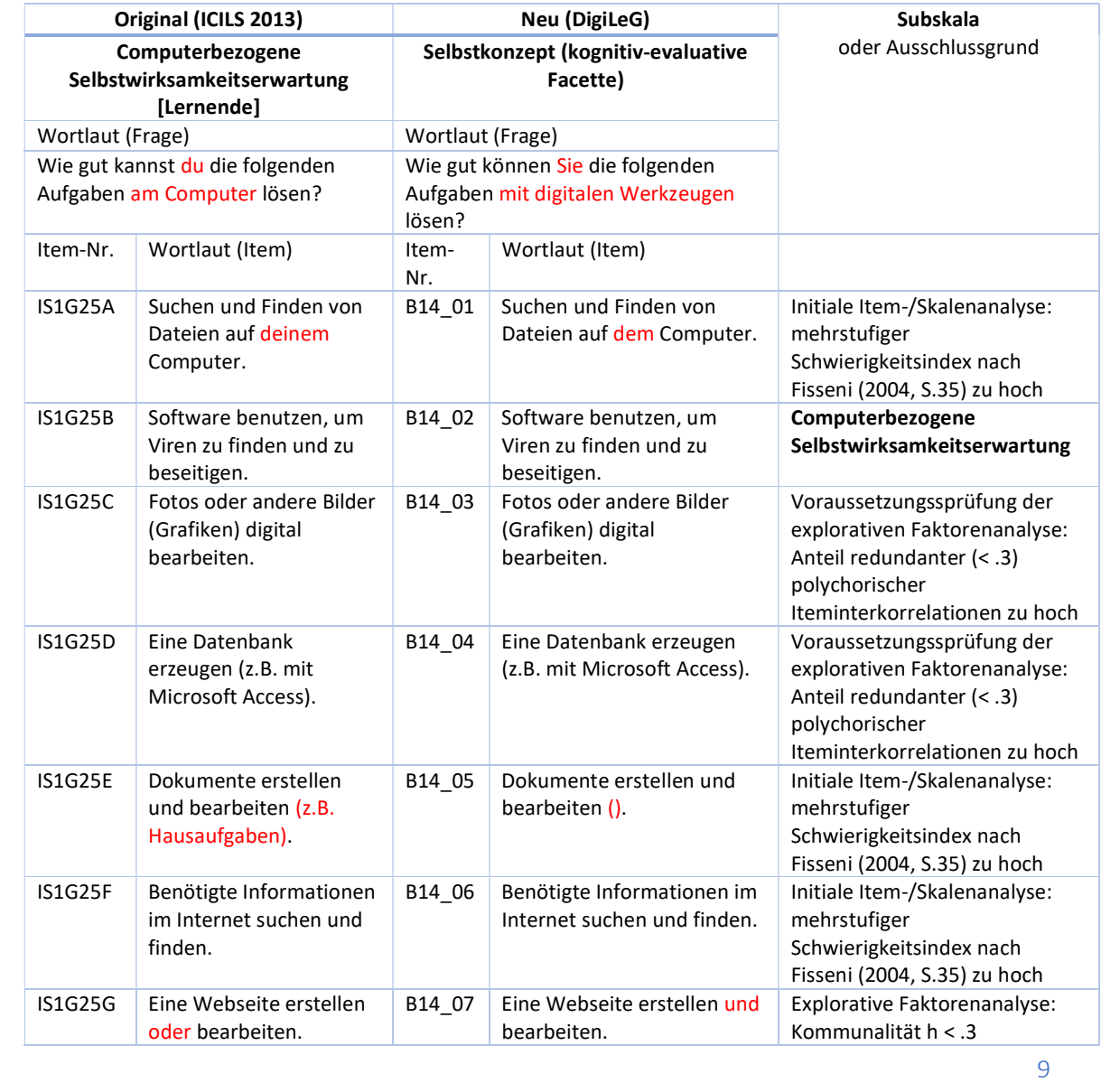

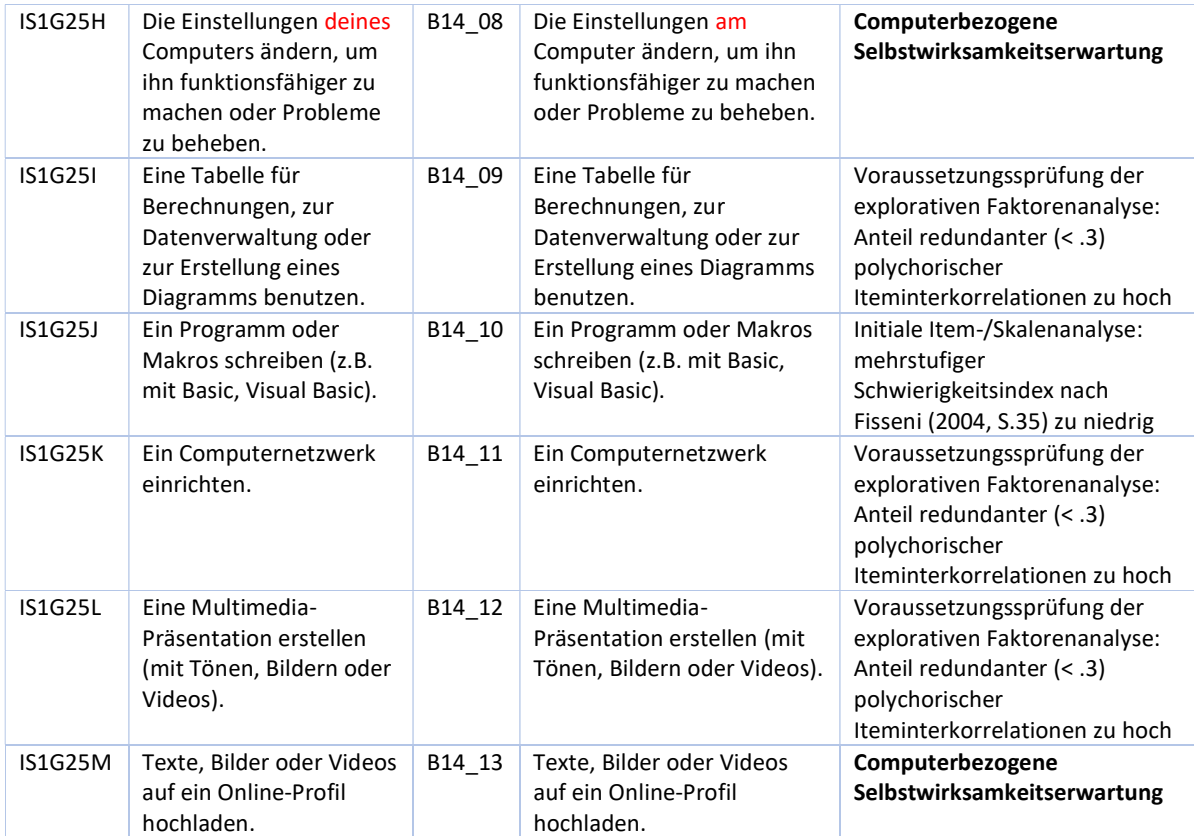

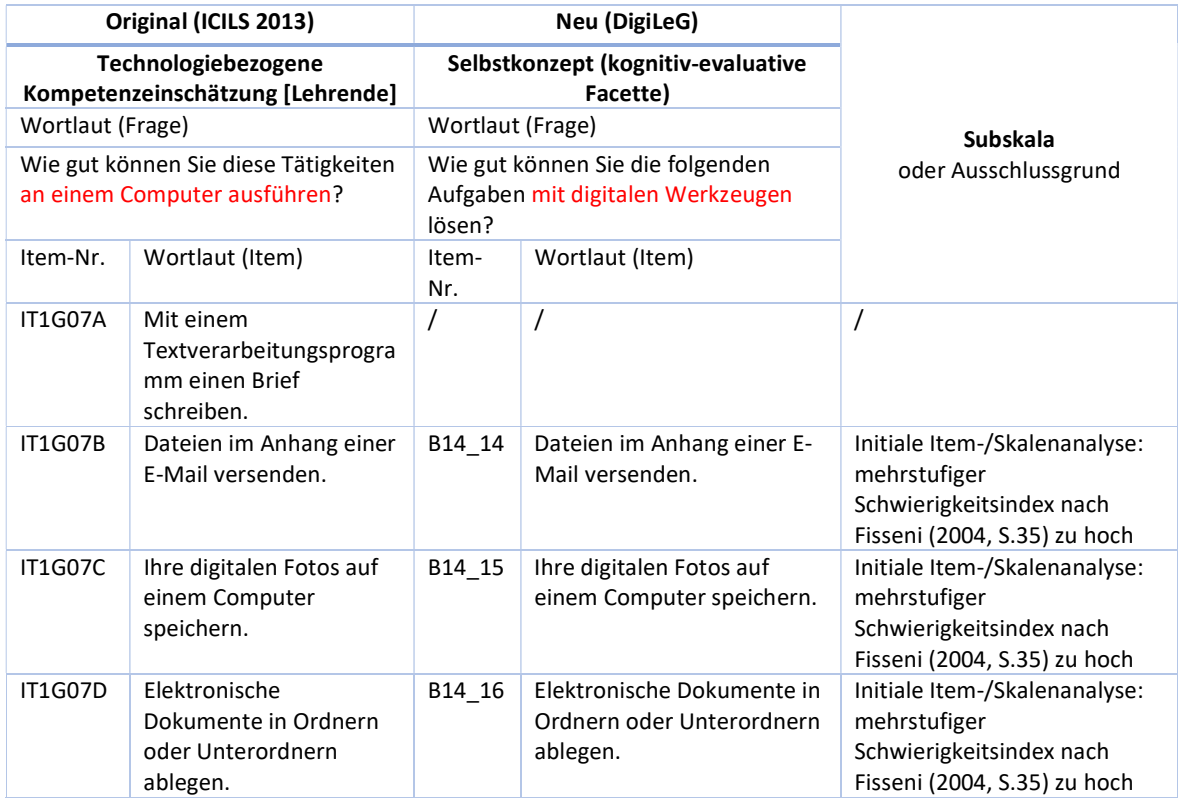

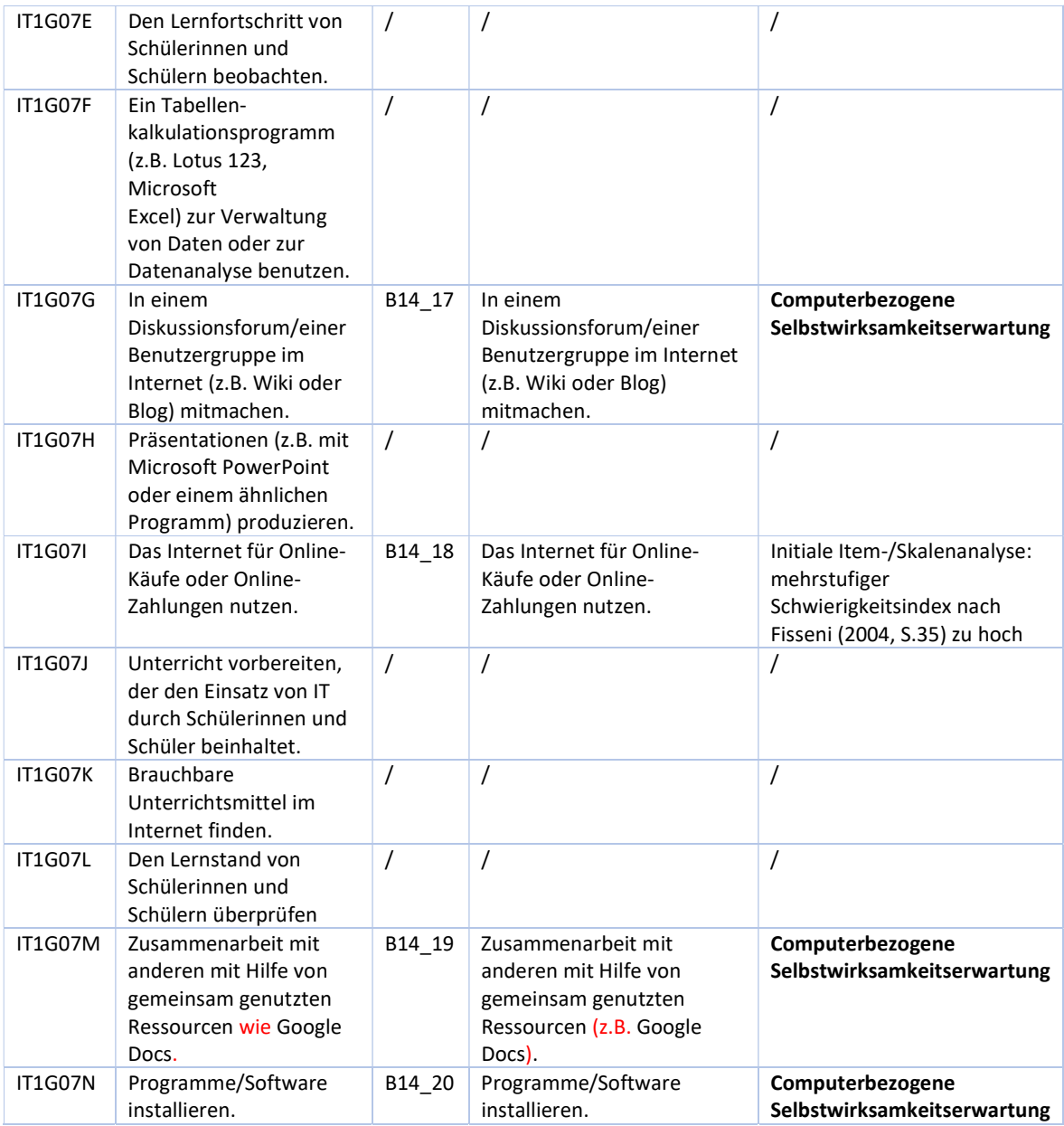

### Antwortformate (B14)

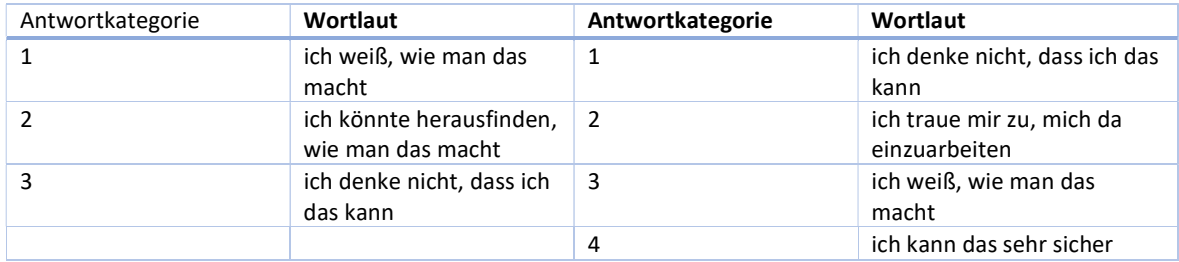

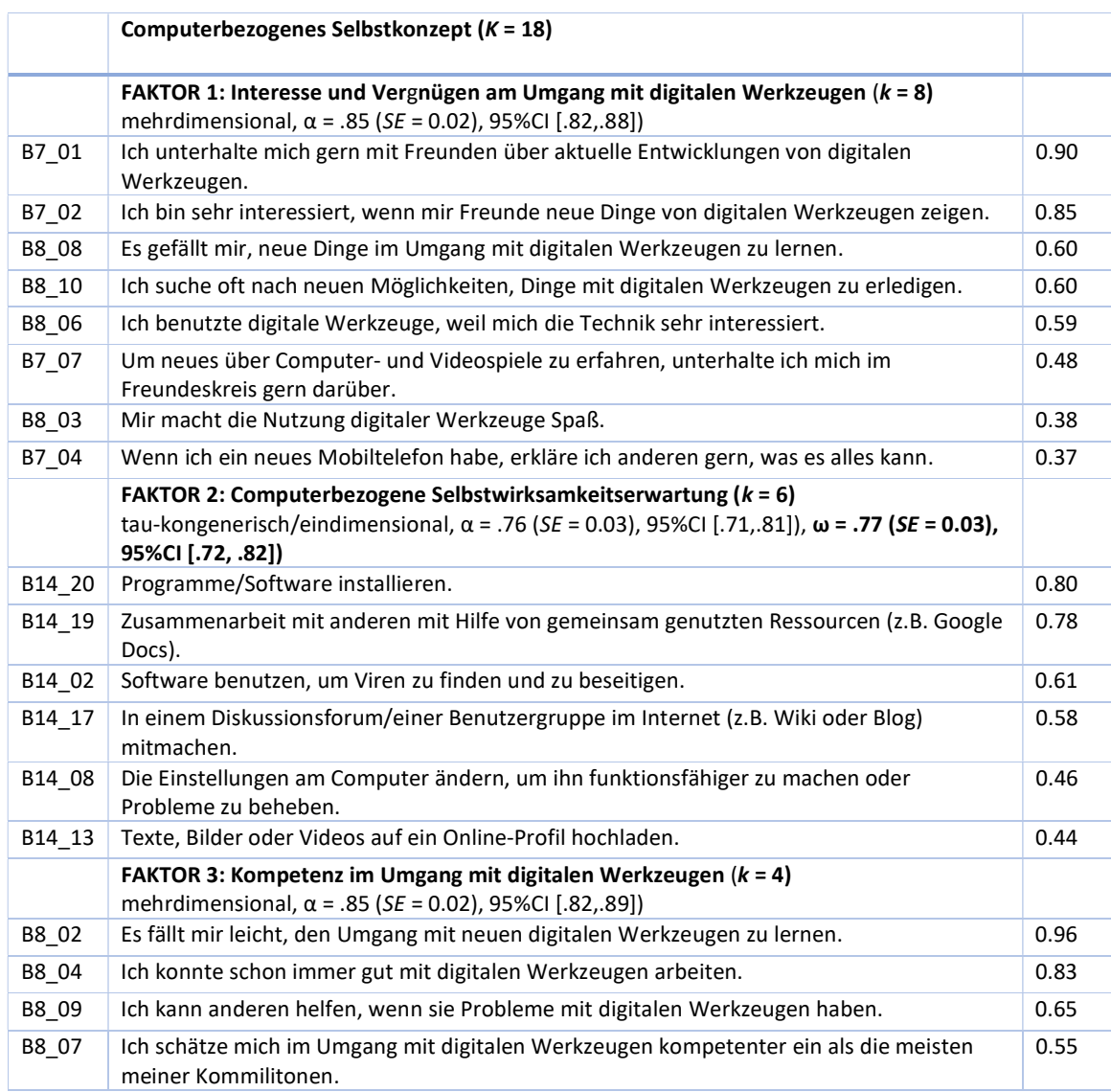

# Faktor-/Skalenstruktur nach explorativer Faktorenanalyse

# Berufsspezifische computer- und informationsbezogene Einstellungen und Kompetenzen

# Items (C7/C8)

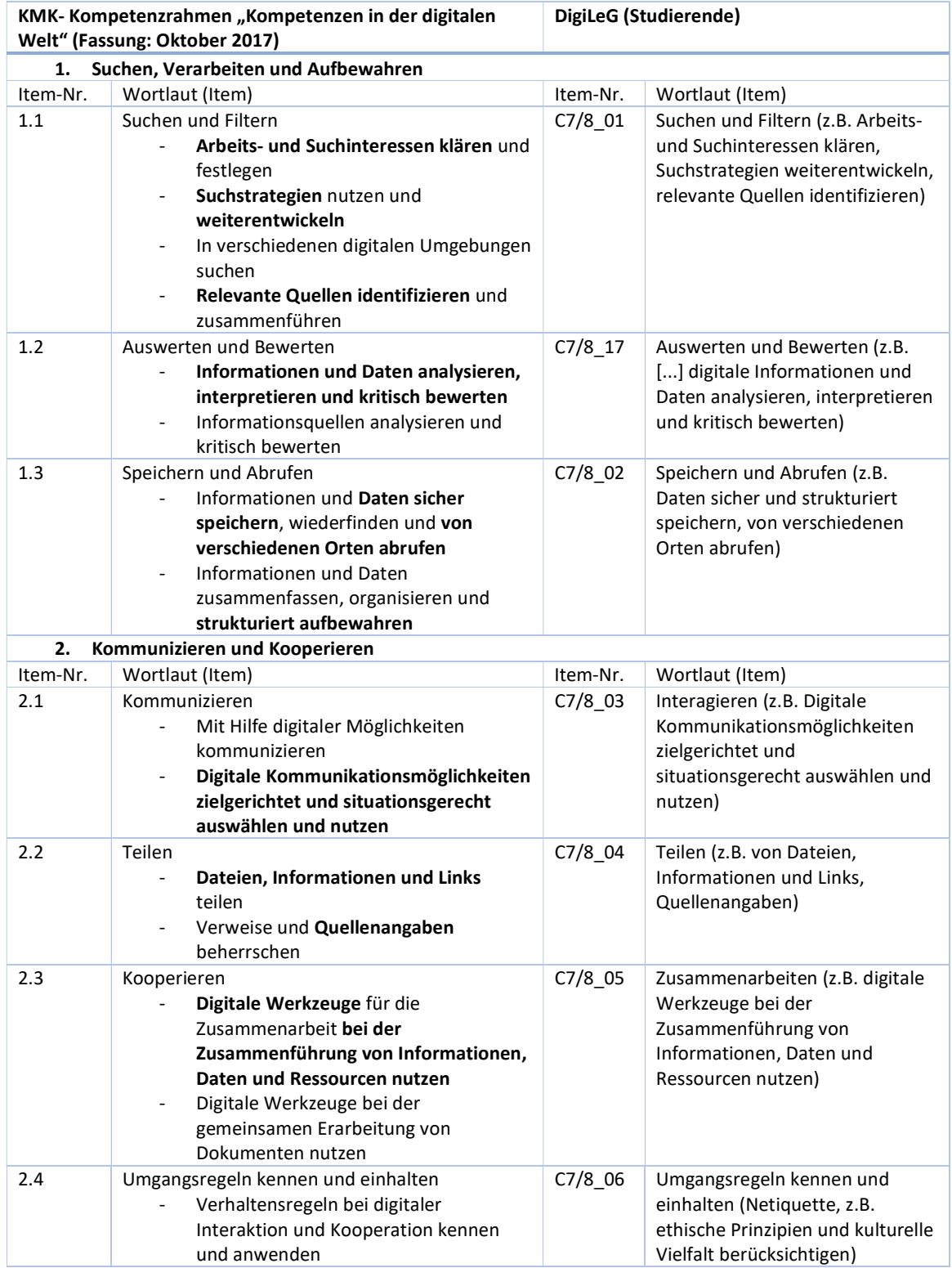

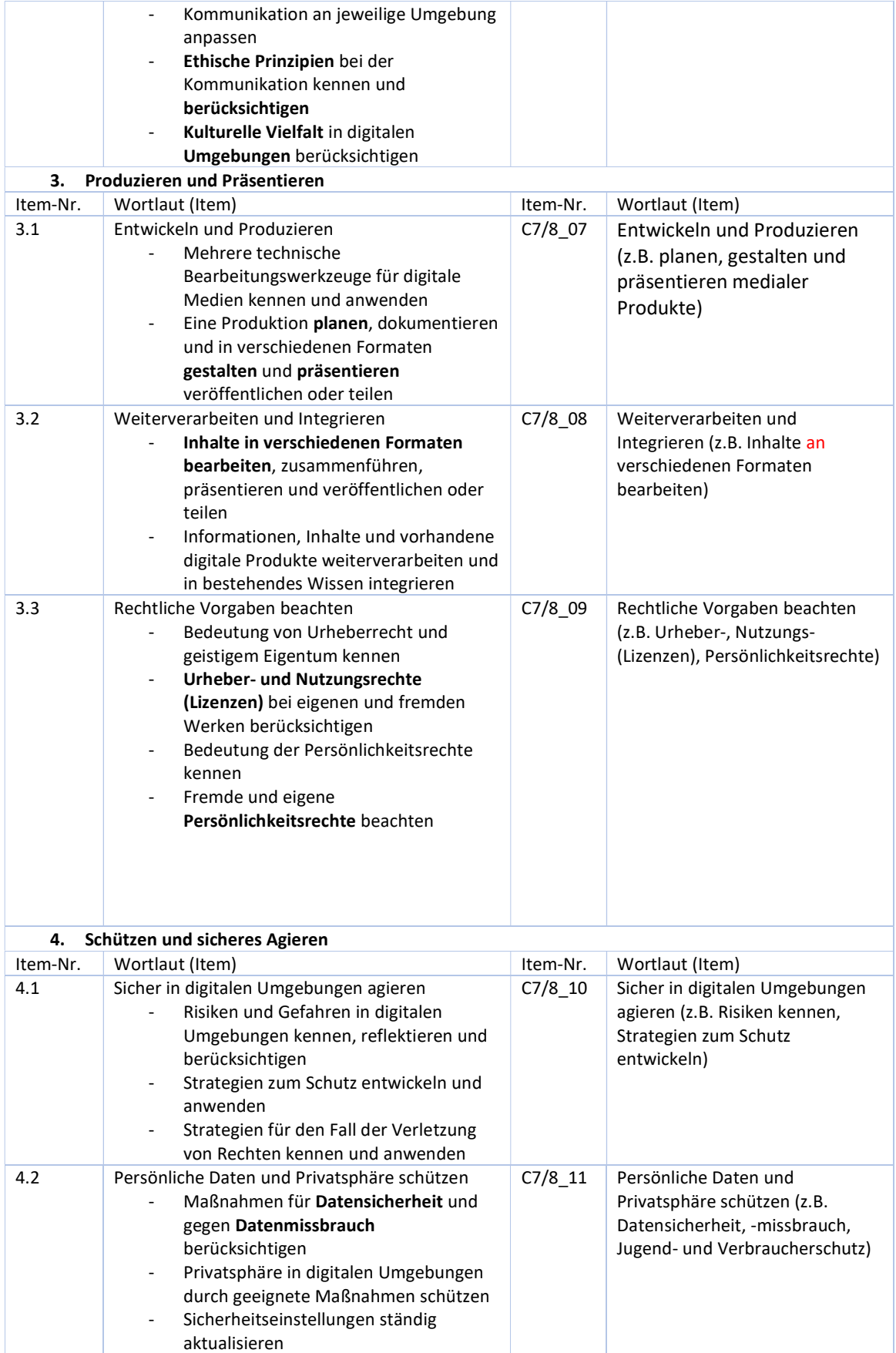

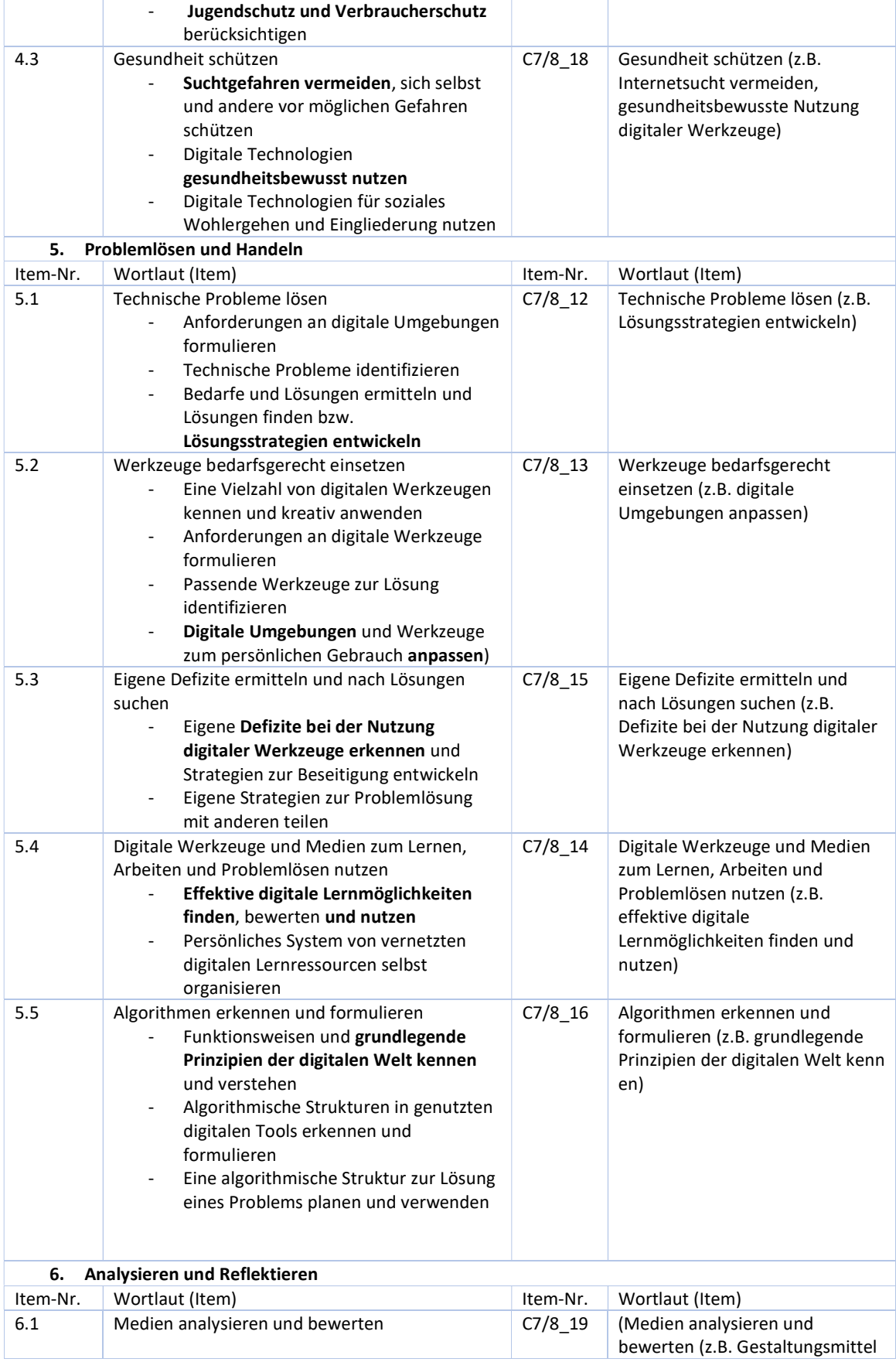

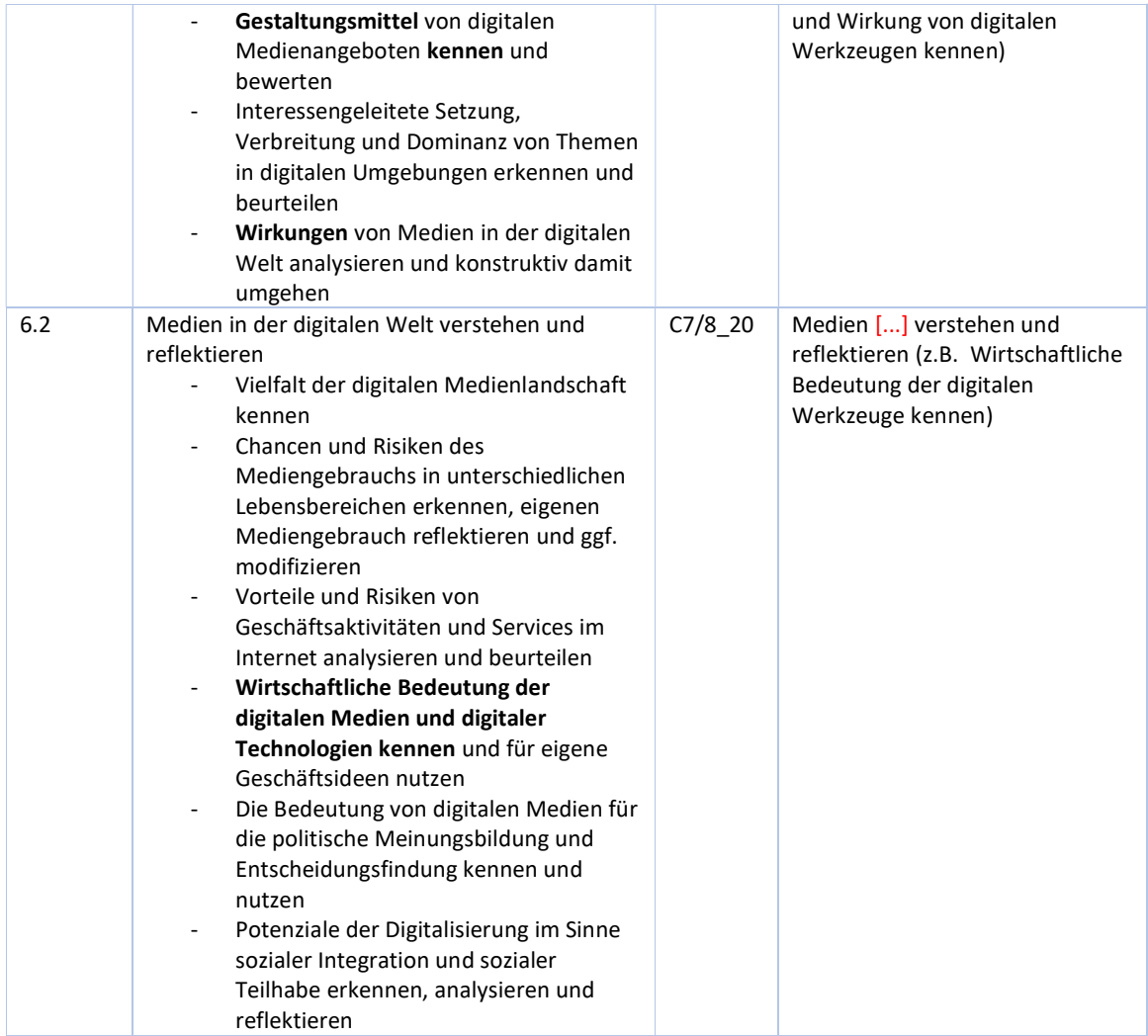

## Antwortformate (C7/C8)

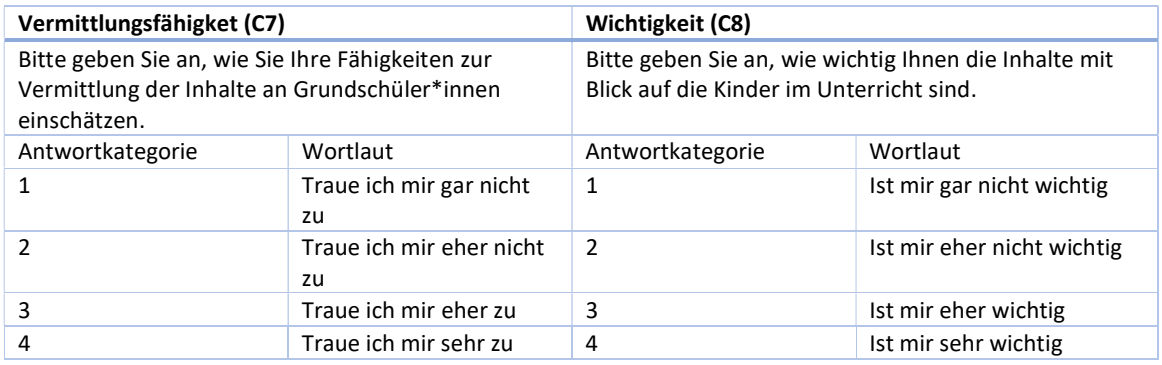

# Faktor-/Skalenstruktur nach explorativer Faktorenanalyse

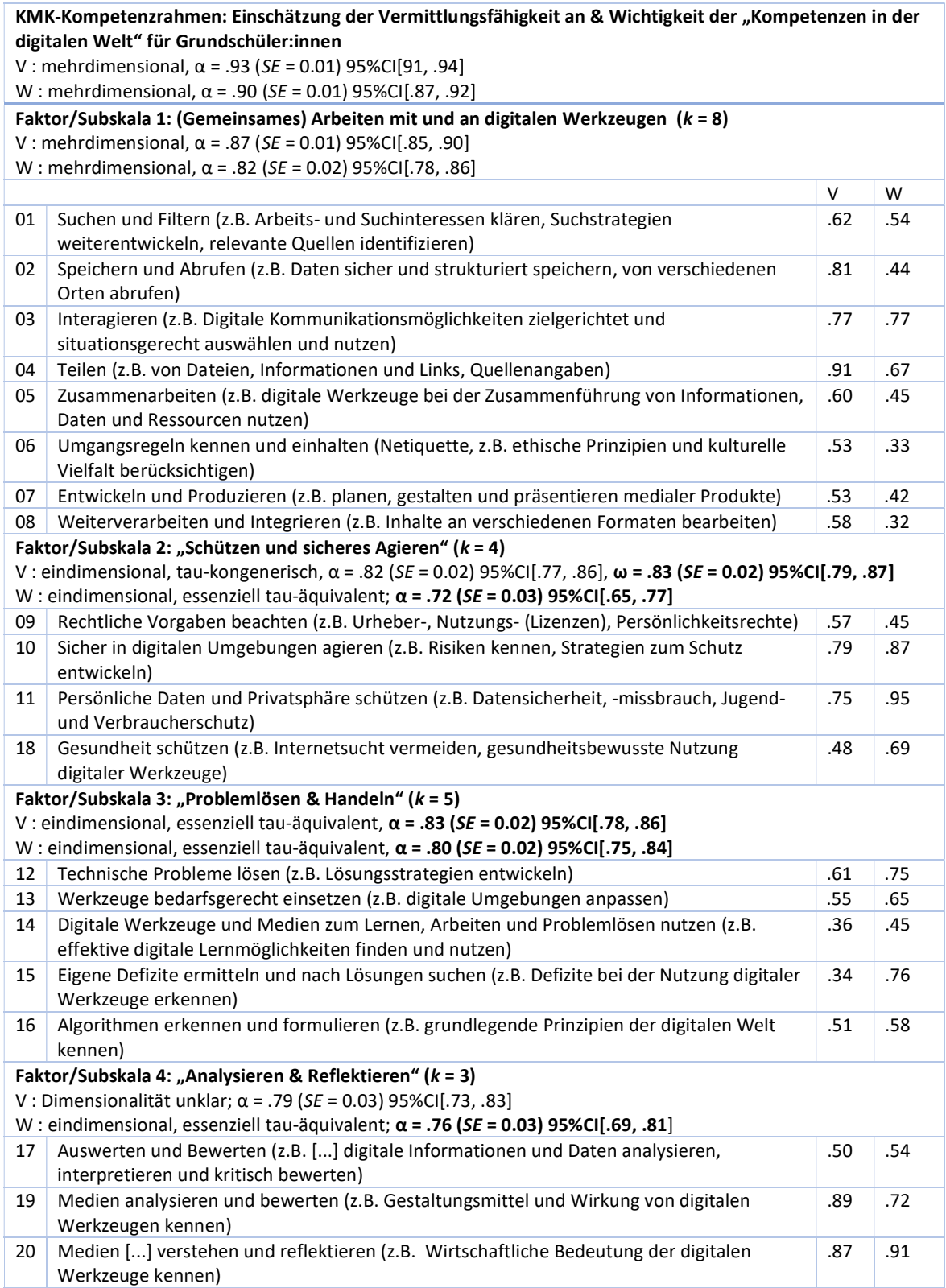

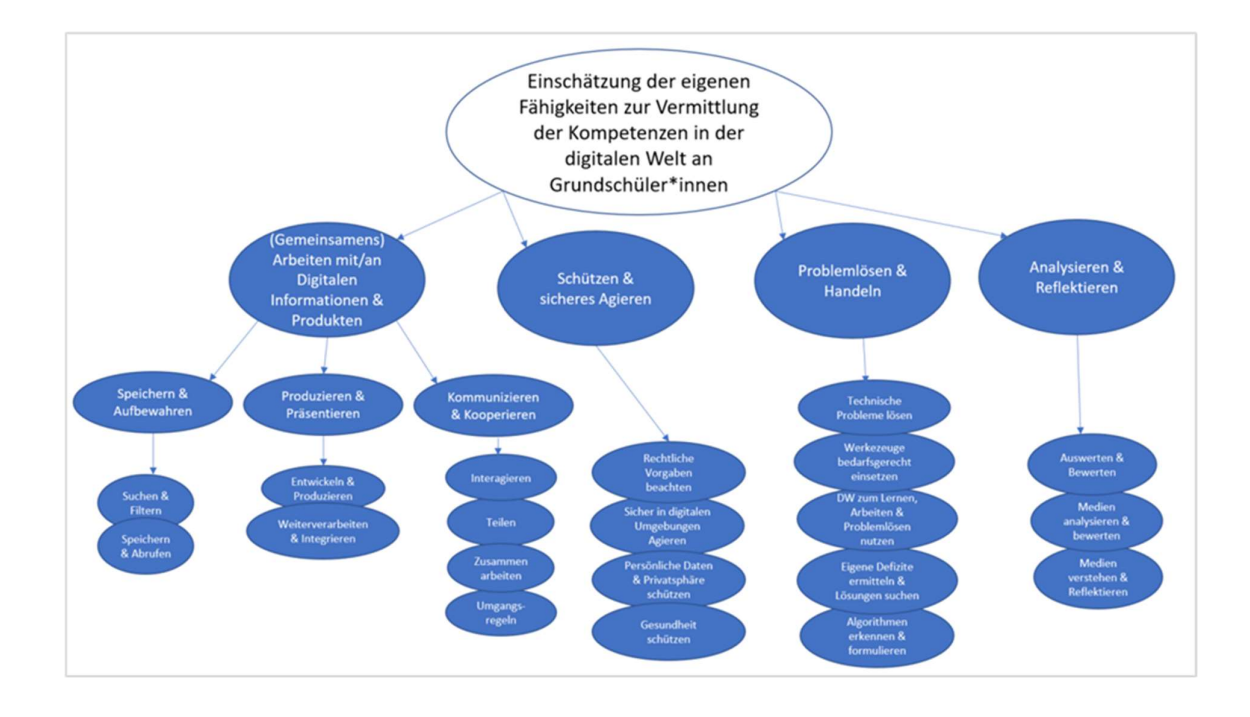